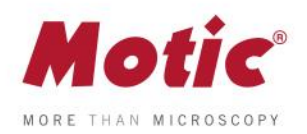

## **Wie kalibriert man mit dem Punkt?**

## **Motic Images Plus 3.0 Software Motic Livebild Modul**

Eine Kalibrierung ist immer dann notwendig, wenn mit Maßstabsbalken oder Gitternetz gearbeitet wird oder Messungen durchgeführt werden sollen. Hierzu ist der, im Lieferumfang der Motic Kamera oder des Digitalmikroskops enthaltene Kalibriermaßstab notwendig. Für die individuelle Kalibrierung wird jeweils einer der auf dem Objektträger markierten Punkte verwendet.

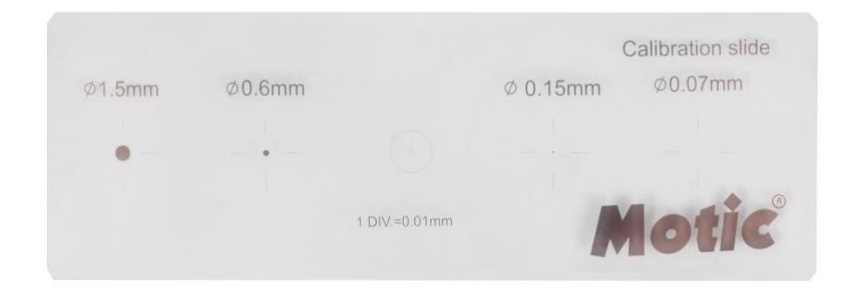

**1-** Fokussieren Sie den Punkt im Durchlicht. Achten Sie darauf, dass der Punkt komplett im Bildfeld erfasst wird. Unter "**Erweiterte Einstellungen**" öffnen Sie die Option "**Kalibrierung**":

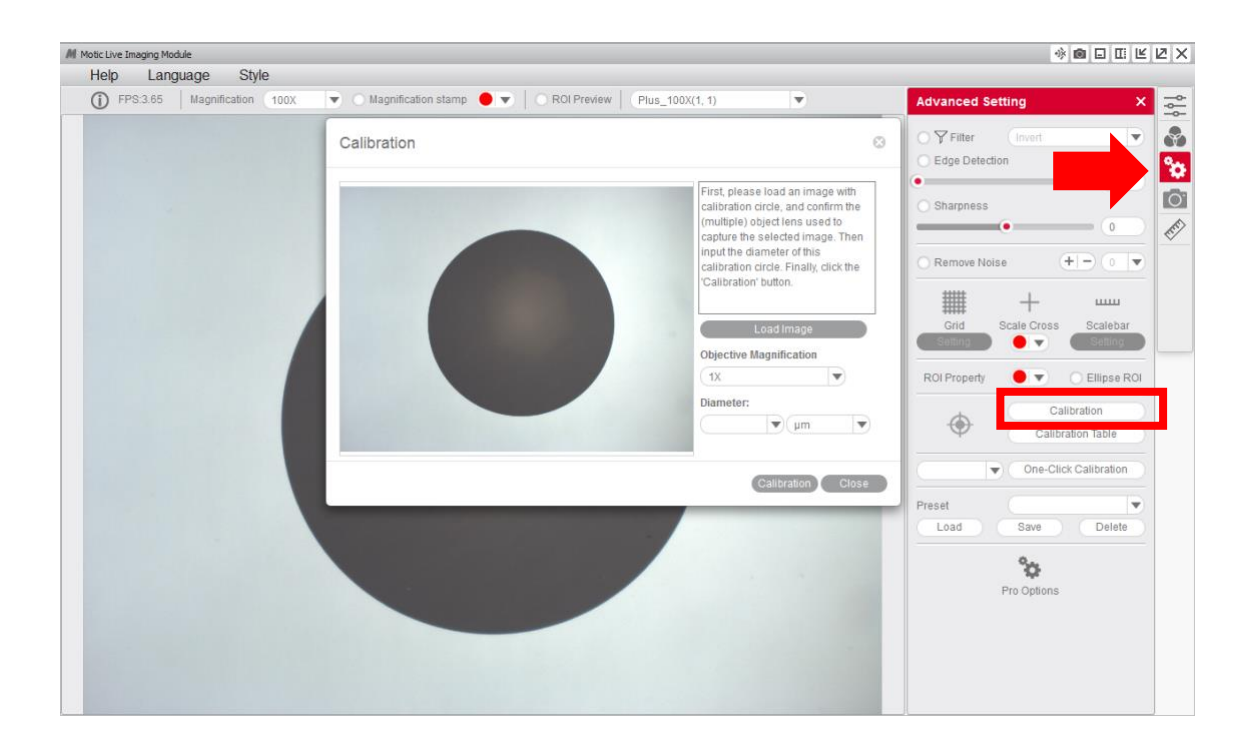

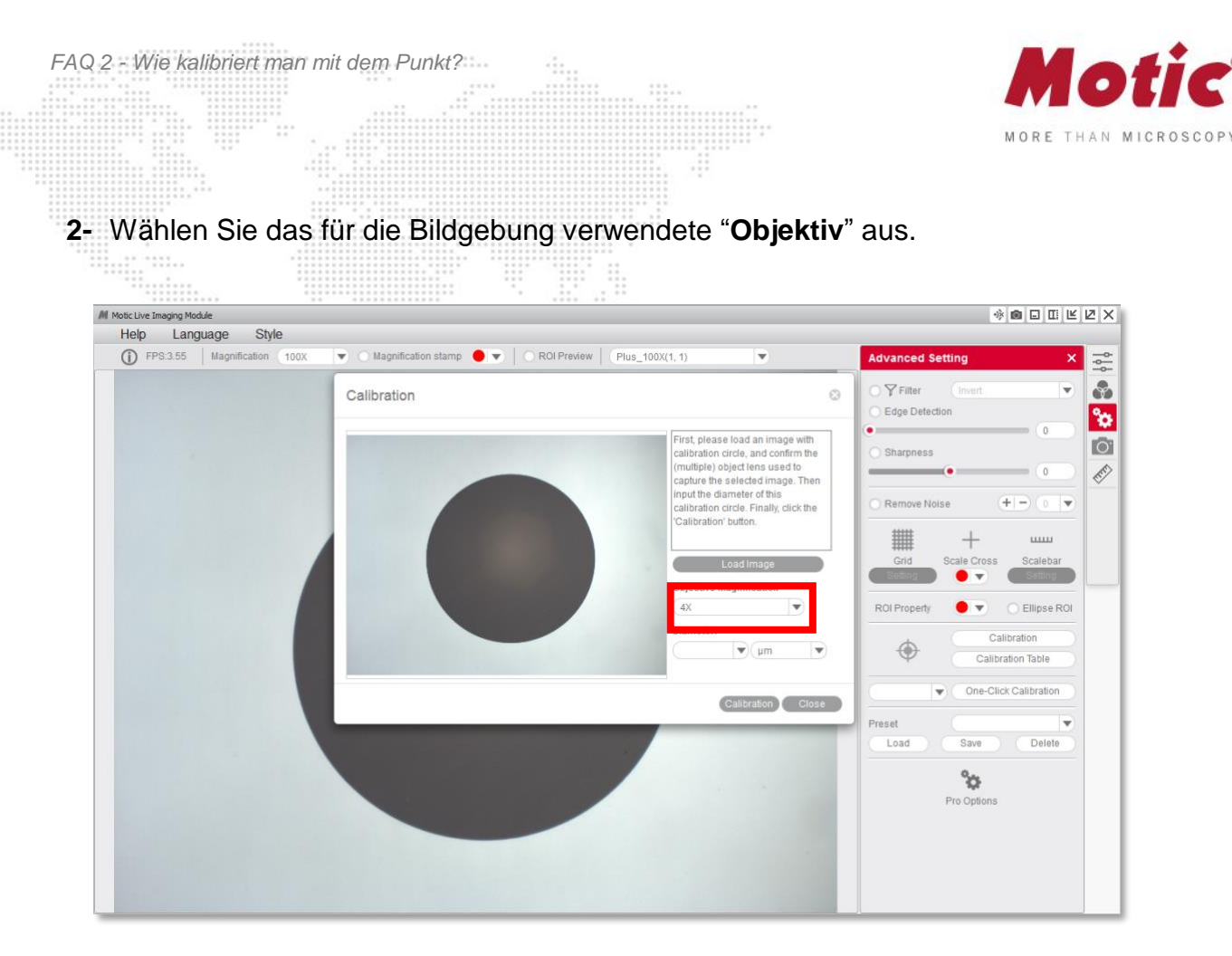

## 3- Wählen Sie den "Durchmesser" des Kalibrierpunktes an; achten Sie auf die Einheit.

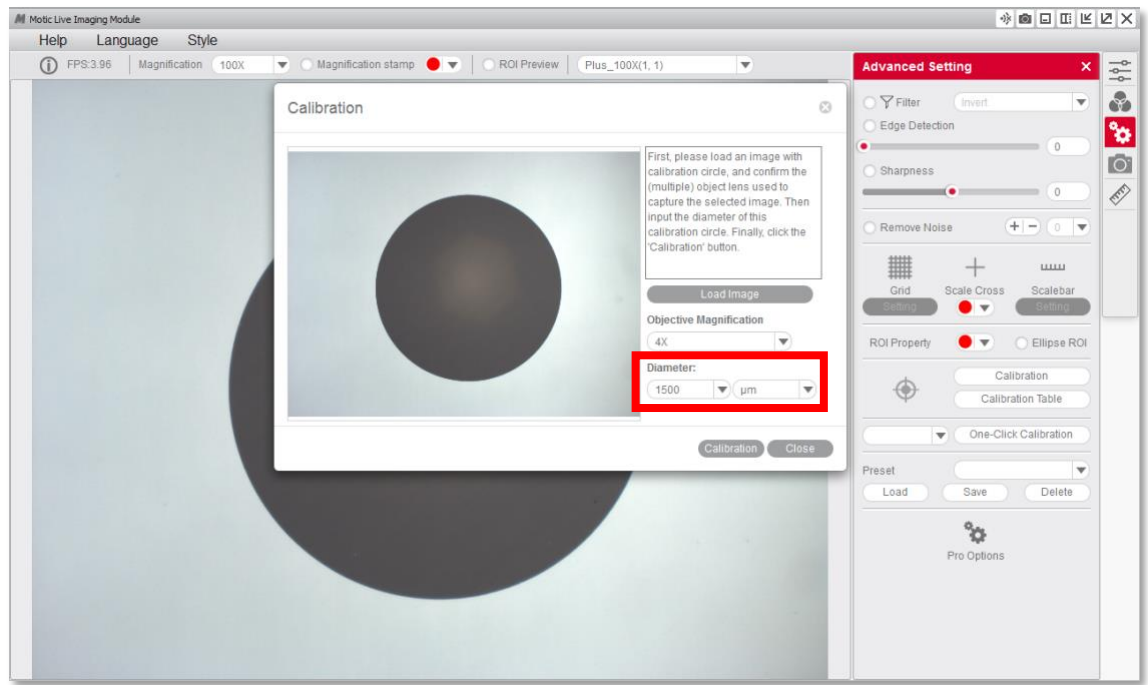

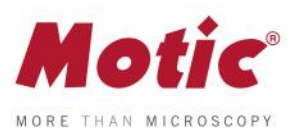

**4-** Nach Bestätigung der "**Kalibrierung**" wird die detektierte Fläche grün markiert. Die Markierung sollte kreisrund sein. Es öffnet sich das Fenster "Speichern".

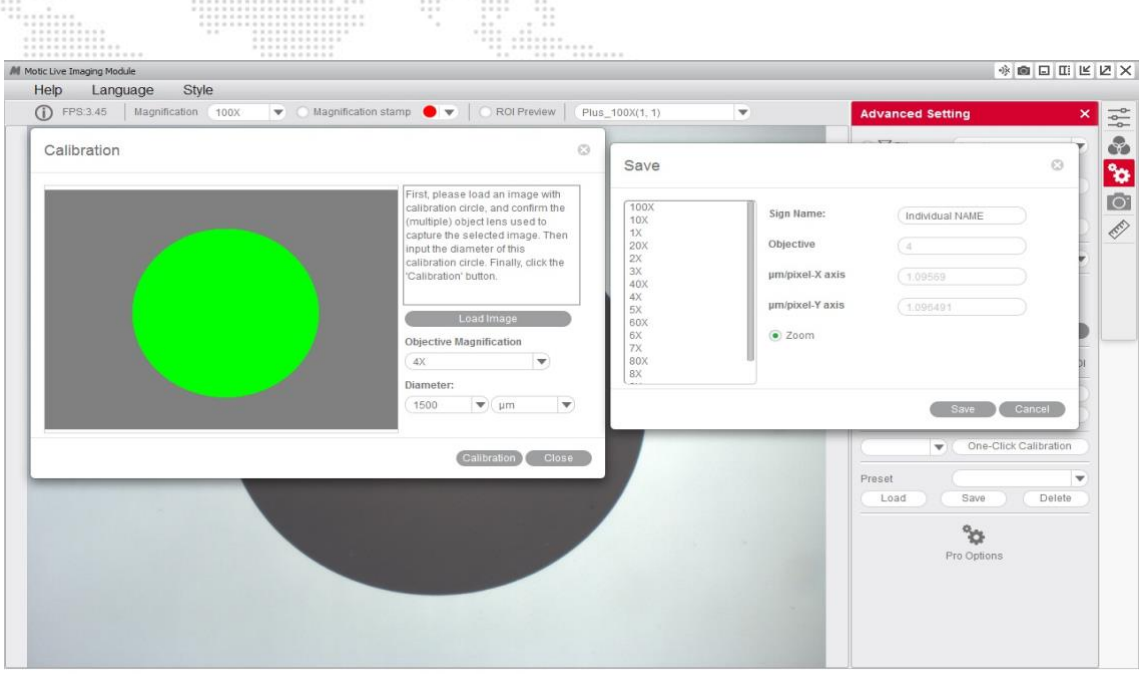

**5-** Überprüfen Sie die Kalibrierung: Die Werte für X- und Y-Achse sollten auf eine Kommastelle identisch sein. Falls nicht (siehe unten), überprüfen Sie das Durchlicht auf Homogenität und wiederholen Sie die Kalibrierung, bis die X/Y-Werte maximal gleich sind.

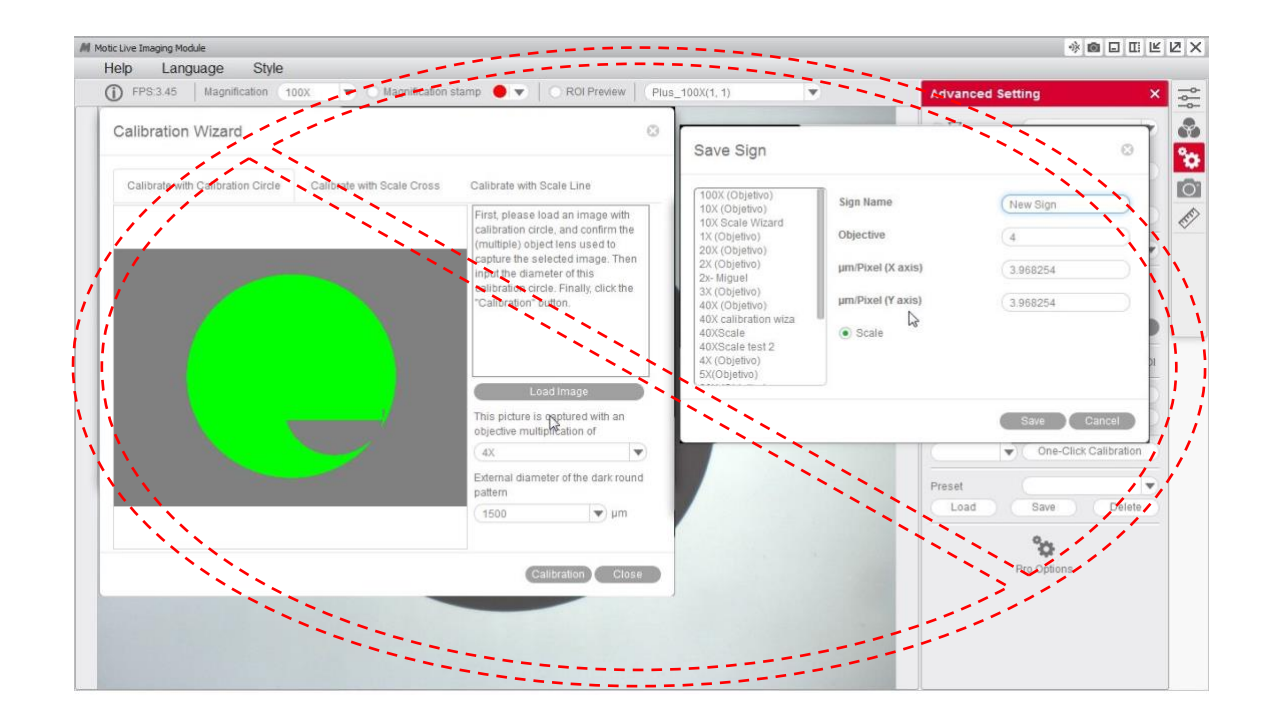

 $\frac{1}{2}$ 

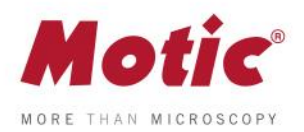

**6-** Tragen Sie unter "**Zeichenname**" einen eindeutigen Namen ein, den Sie in der Kalibriertabelle wiederfinden können. Ein Beispiel wäre: 4X\_Motic. "**Speichern**" Sie diese Kalibrierung.

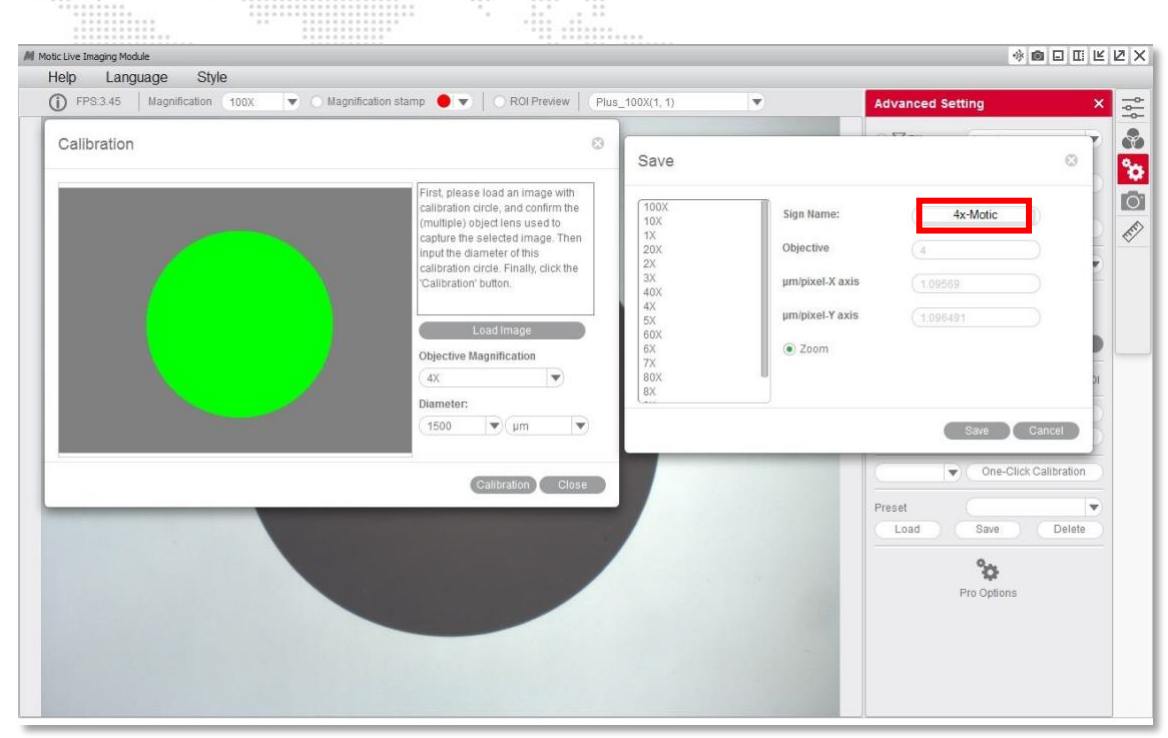

**7-** Um die eigene Kalibrierung zu überprüfen, können Sie Gitternetz oder Maßstabsbalken im Livebild einblenden und mit dem Kalibrierpunkt überlagern.

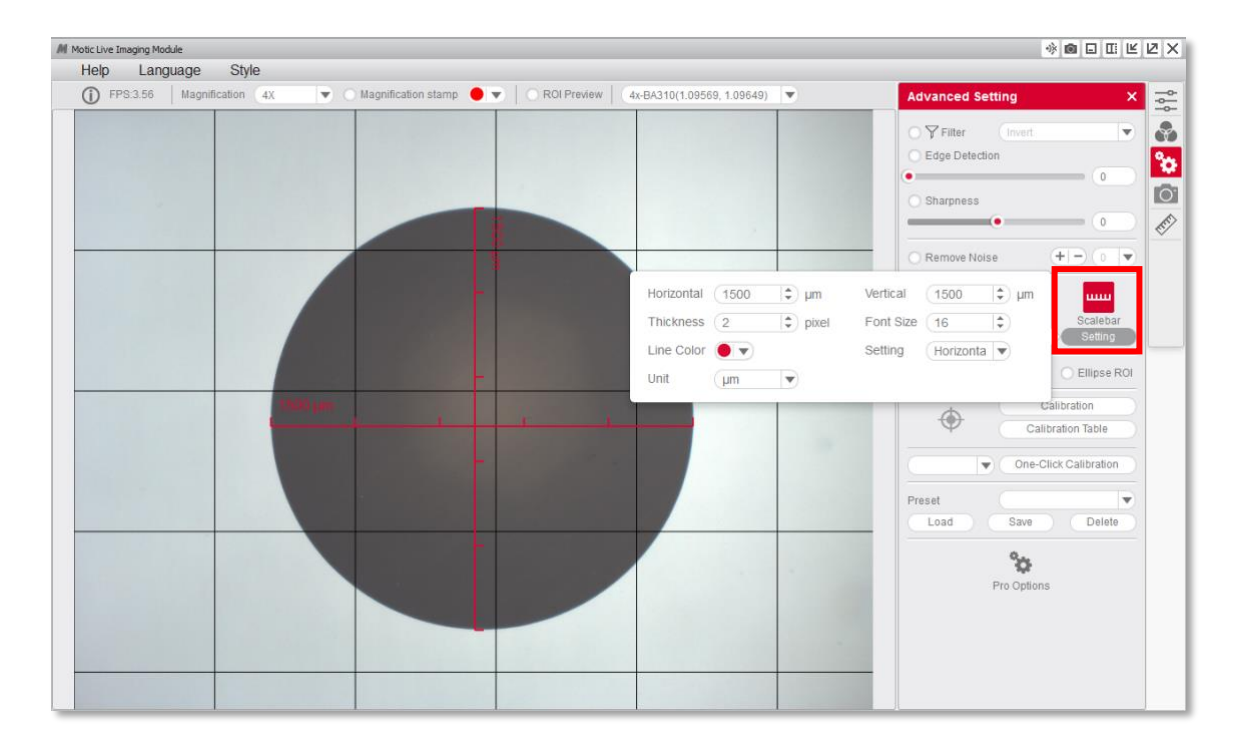

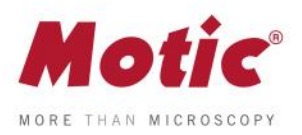

**8-** Ist die Kalibrierung abgeschlossen, kann diese im Dropdown-Menü des Livebild-Moduls aufgerufen werden.

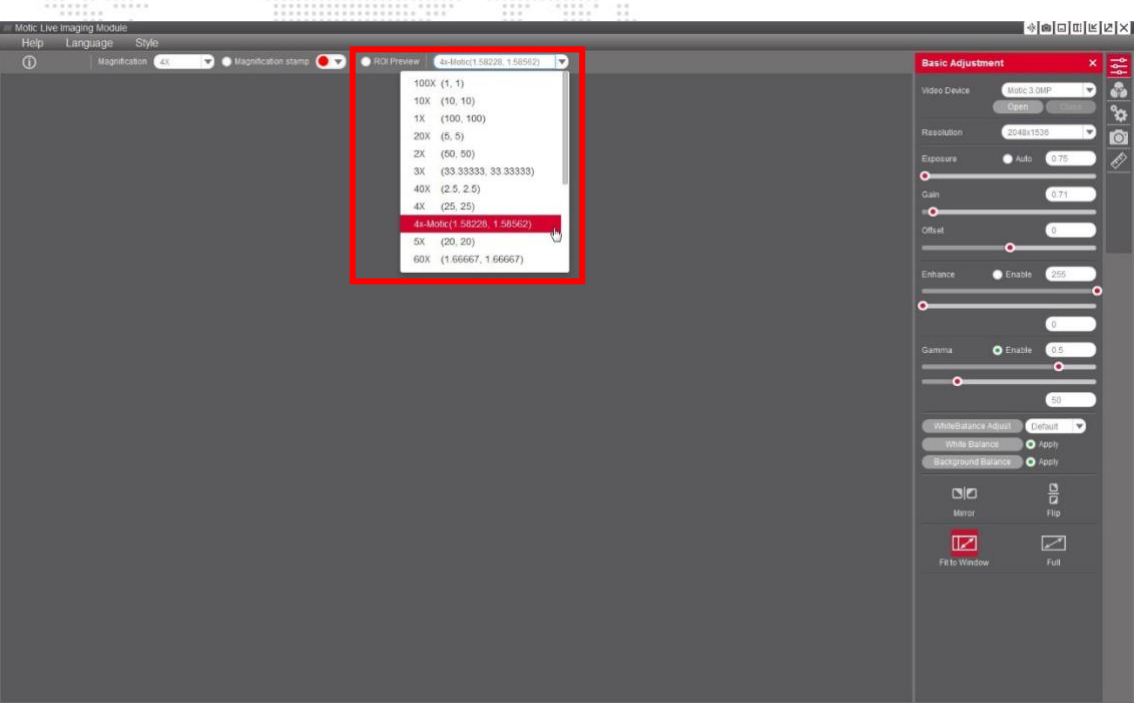

**9-** Mit der Motic Images Plus 3.0 Software können Messungen auch im gespeicherten Bild durchgeführt werden. Unter **"Messung"** wählen Sie das verwendete "**Objektiv**" an.

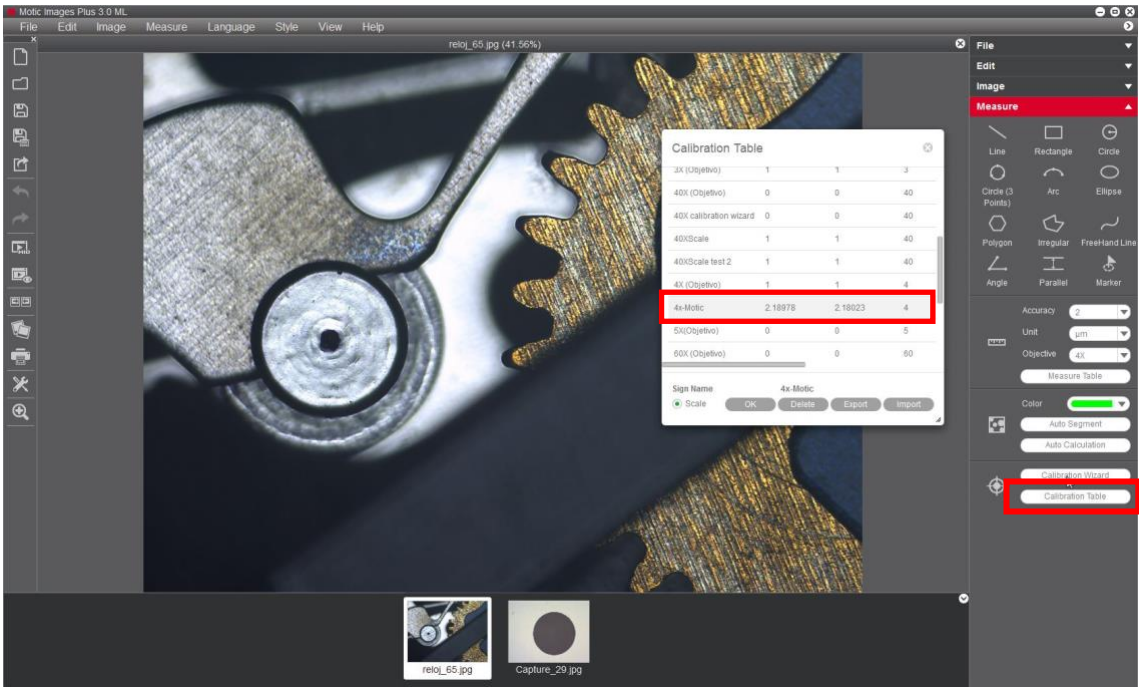

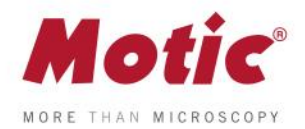

Da die passende Punktgröße für die jeweilige Kalibrierung der Kamera-Adaption (c-mount) und Sensorgröße abhängt, können die folgenden Kombinationen von Objektiv/Punktdurchmesser nur Empfehlungen sein.

4X Objektiv / Punkt Ø 1500 μm. 10X Objektiv / Punkt Ø 600 μm. 40X Objektiv / Punkt Ø 150 μm. 100X Objektiv / Punkt Ø 70 μm.

Unser Digitaler Support ist per Mail zu erreichen unter **[digital.support@moticeurope.com](mailto:digital.support@moticeurope.com)**